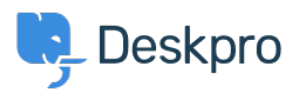

**DeskproLegacy >** What do I use in a query to retrieve the email address of < [قاعدة معلومات](https://support.deskpro.com/ar/kb) ?ticket users

## What do I use in a query to retrieve the email address of ?ticket users

2023-09-08 - [تعليقات \(0\)](#page--1-0) - Deskpro Legacy .

## **Question:**

I want to make a query that returns a table of tickets, including the email address of each ?ticket's owner. What do I use in my query to retrieve that

## **Answer:**

: You can cross-reference from the tickets table to the person table using

tickets.person.primary\_email.email

 $e.g.$ 

```
SELECT tickets.id, tickets.subject, tickets.date_created,
tickets.person.primary_email.emailFROM ticketsWHERE
ticks.date\_created = '2014-01-08'LIMIT 5000
```
: which would give you a table like this

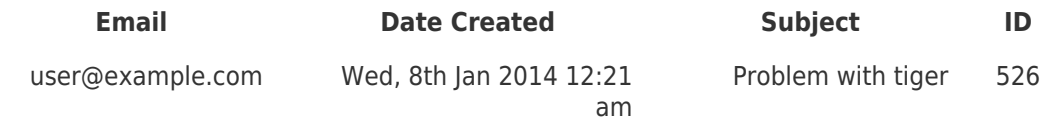